# **GO!NotifySync Requirements**

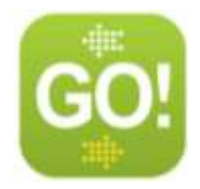

# **License Requirements**

There is a license key associated with the *GO!NotifySync* application. You may need this license key to register your device. Check with your Administrator. Licenses can be purchased by contacting *Globo Mobile Technologies Inc.* at [sales@notifycorp.com](mailto:sales@notifycorp.com) or 408.777.7930.

# **Service Requirements**

You will need one of the following:

- Cellular connection supporting data transmission.
- WiFi connection with internet access.

*Please refer to your device User Guide or contact your carrier/manufacturer for help in configuring this service.*

### **Memory Requirements**

- 1.8 MB of free space is required to install the *GO!NotifySync* application.
- Additional memory is needed to download and store email, calendar events, contacts, and tasks.

# **BlackBerry Operating System (OS) Requirements**

BlackBerry® OS versions 4.5 – 7.1

# **Supported Groupware Servers**

The *GO!NotifySync* application synchronizes Email and PIM items with groupware servers supporting the Exchange ActiveSync® protocol. See Knowledge [Base article](http://support.globoplc.com/support/index.php?/Knowledgebase/Article/View/1127/0/activesync-server-types-supported-by-goenterprise-mdm) for details.

**Note:** If you are synchronizing with a Microsoft Exchange 2007 server that has been upgraded to Service Pack 1, please read Knowledge [Base article.](http://support.globoplc.com/support/index.php?/Knowledgebase/Article/View/995/0/password-lock-feature-and-exchange-2007)

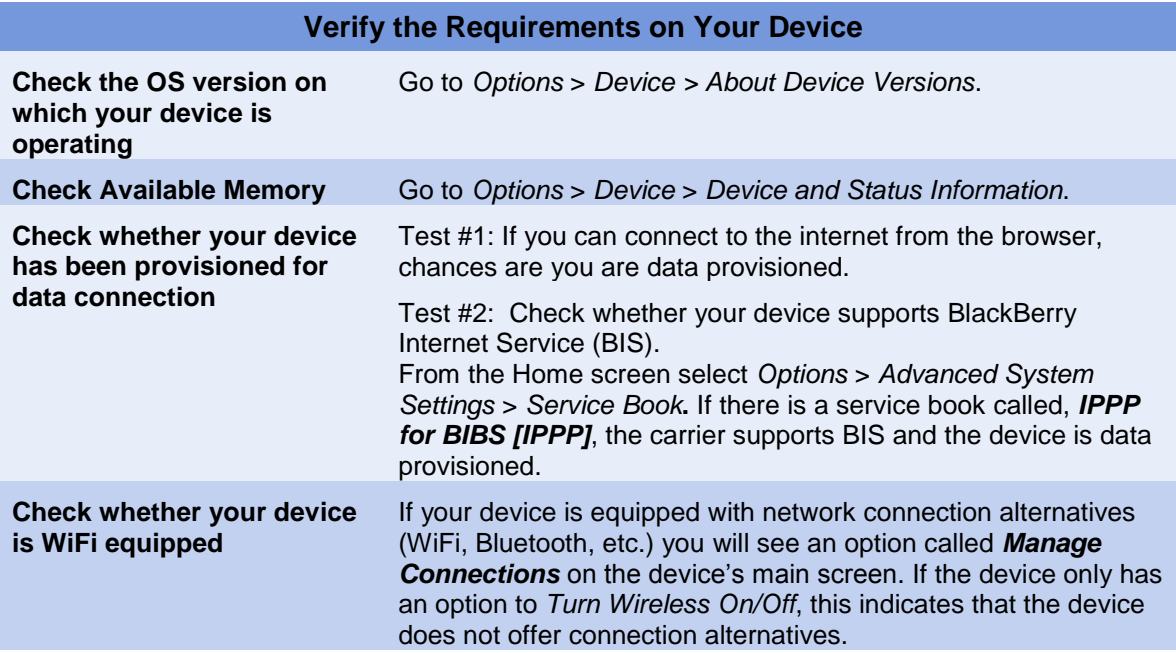